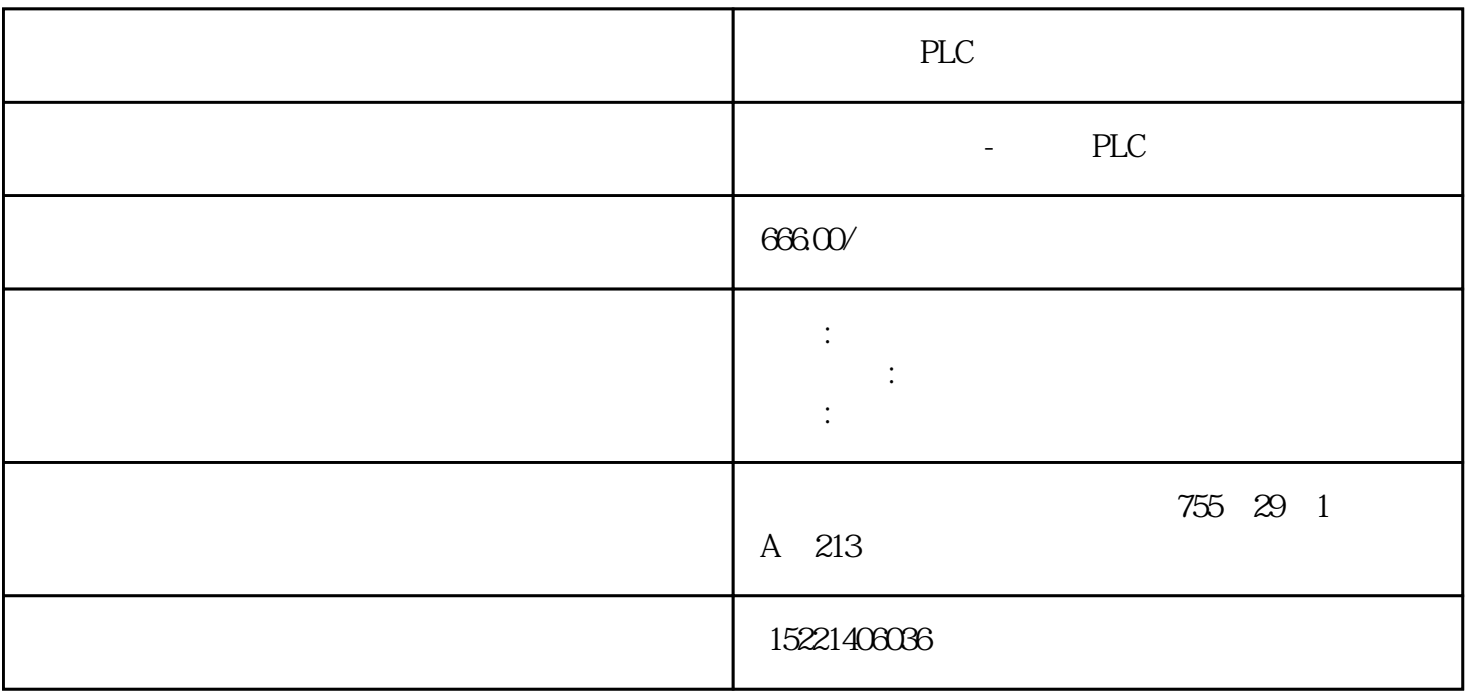

PLC

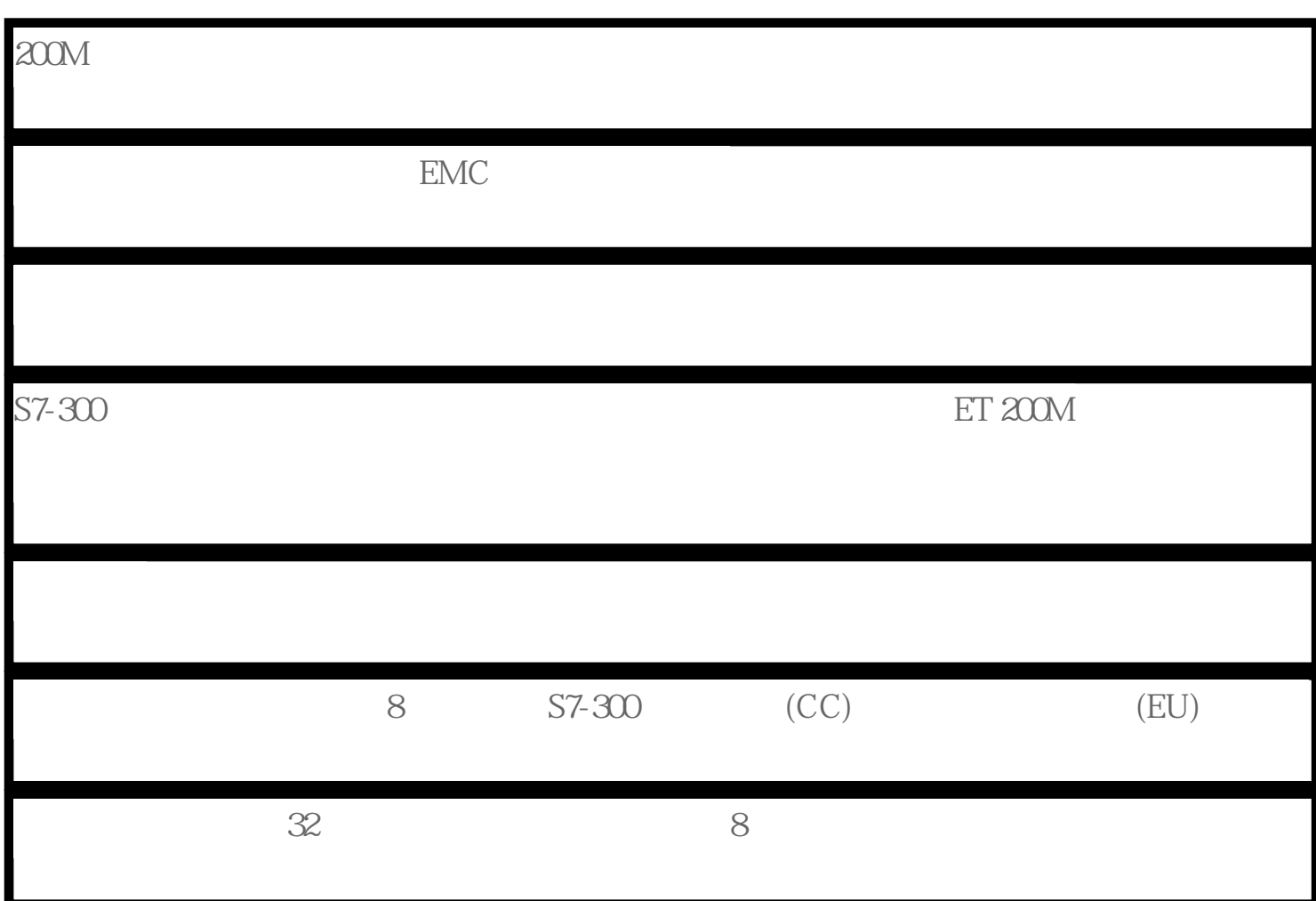

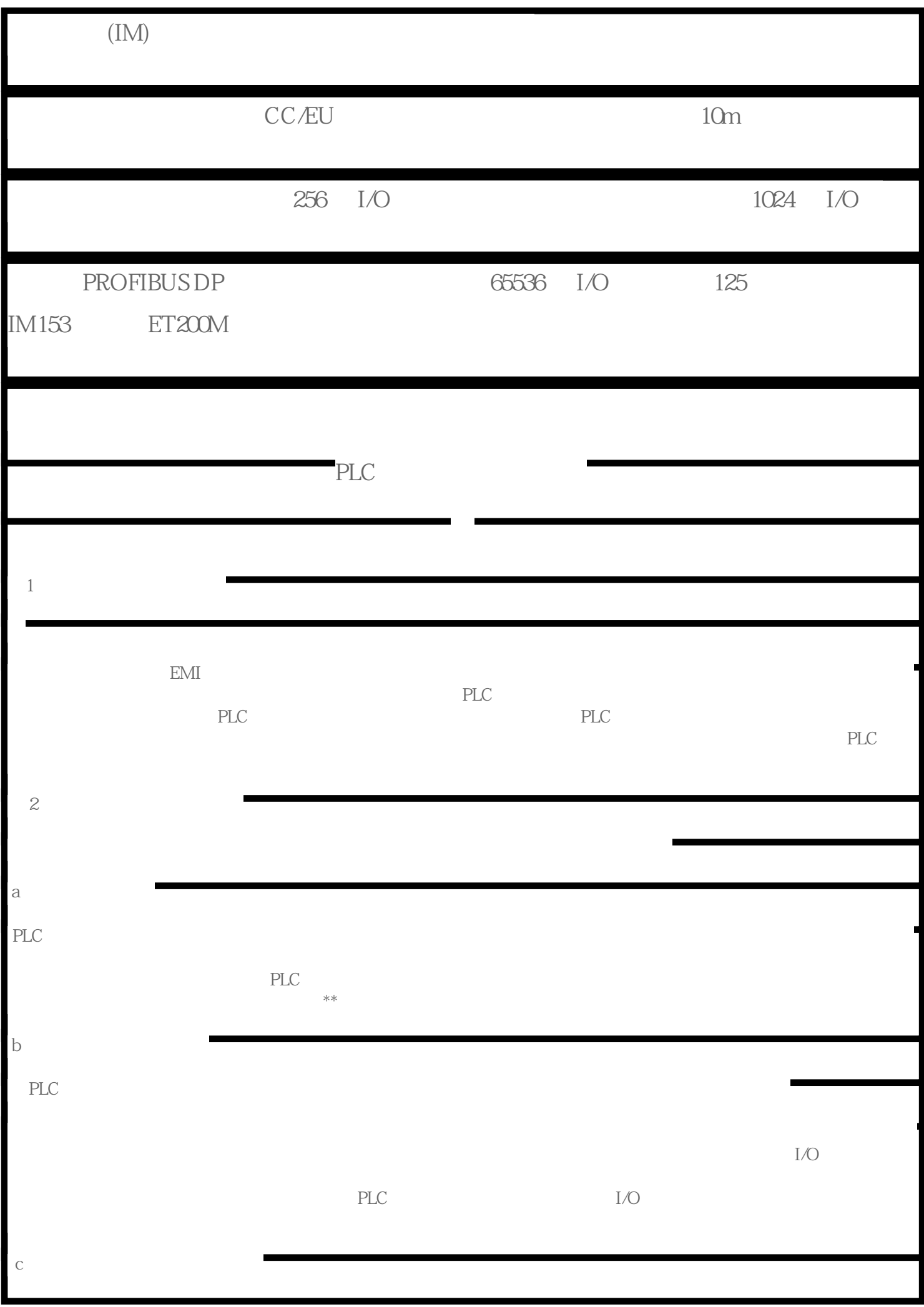

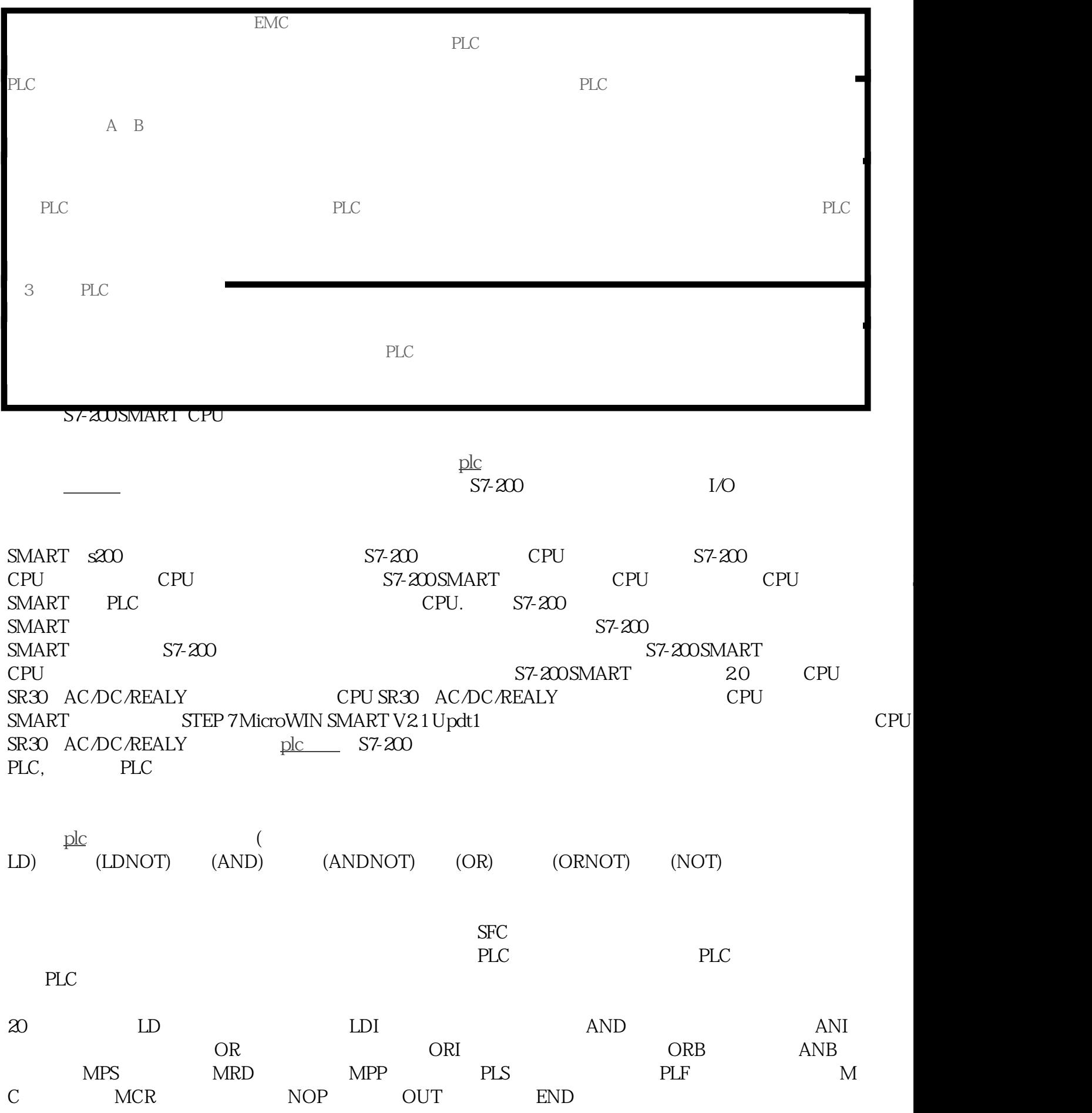

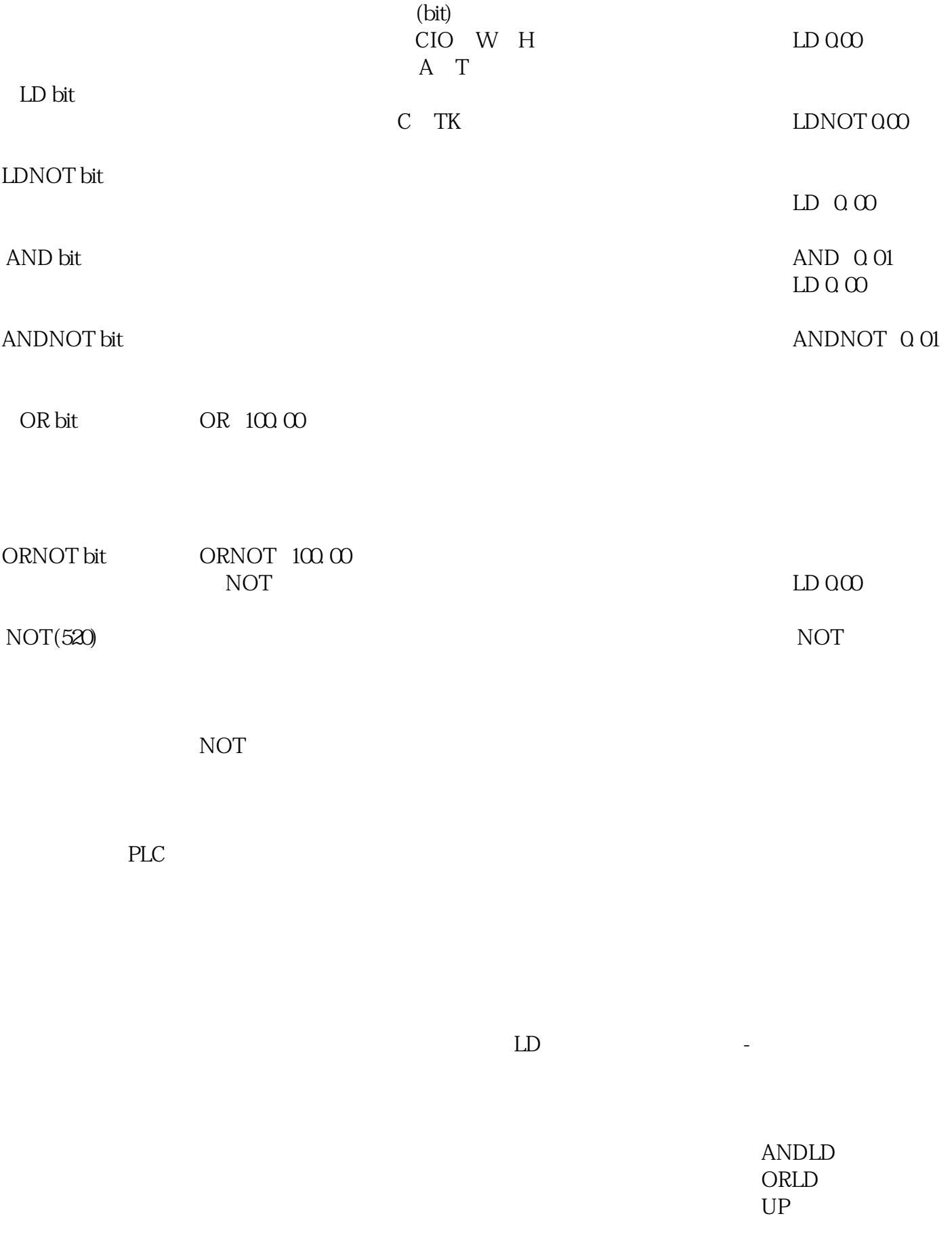

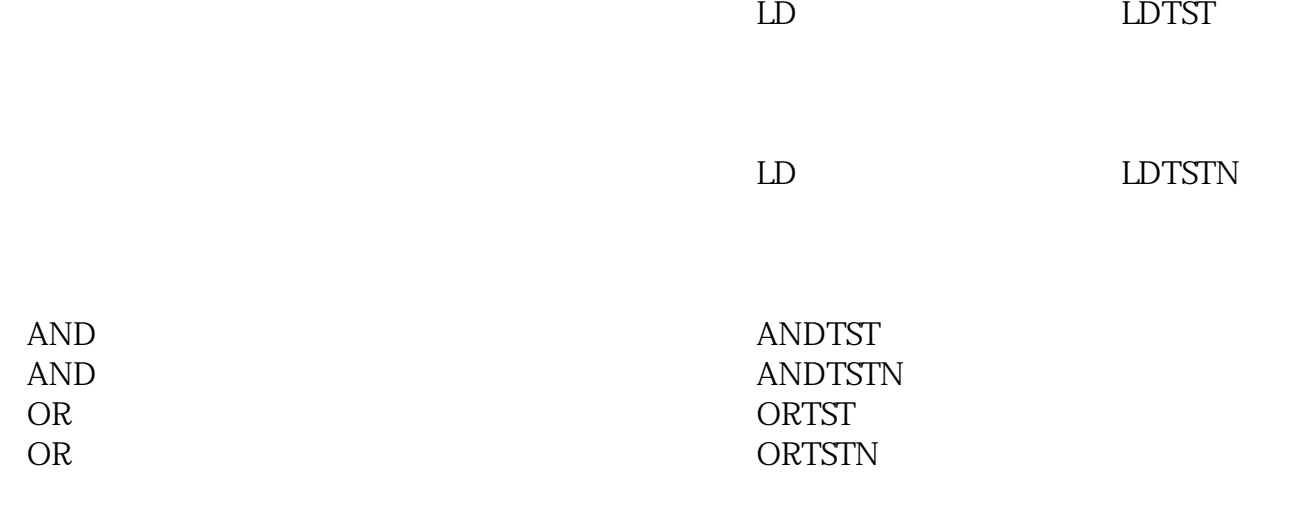